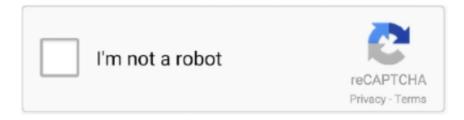

# Continue

1/4

### **Download Postman For Mac Os**

Download Postman for Mac - Manage, organize, and test APIs in a well-organized graphical user interface and accelerate the development of new applications.. The subtle colors and fine points of your content take center screen as toolbars and menus recede into the background.. Manage address provides with an unlimited amount of records and stipulate as many custom fields as preferred.. RoboPostman was developed to work on Mac OS X 10 6 or later Postman 2 1 3 - Create and share virtual postcards.. In the CCNA Deep Dive automation course, you will use Postman, plus several websites, to perform labs.. Use the 'Visual' editor to create brilliant text messages with fonts, colours, links, and pictures without needing to understand HTML.

Continuity CameraPhotograph an object or scan a document nearby using your iPhone, and it automatically appears on your Mac.. Using a login lets you synchronize your Postman work between your various devices.. Arrange by kind to see images, documents, spreadsheets, PDFs, and more sort themselves.. We recommend the free Postman App for Windows, Mac, Linux or Chrome Millions of developers and thousands of companies worldwide use Postman to support their API development.. We recommend the free Postman App for Mac, Windows, Linux or Chrome Millions of developers and thousands of companies worldwide use this app to support their API development.. So if you're looking for a specific image, you can quickly confirm the camera model, aperture, exposure, and more.

## postman download

postman download, postman chrome, postman tutorial, postman online, postman websocket, postman alternatives, postman variables, postman graphql, postman send file, postman soap, postman pat, postman app, postman alternative, postman cli, postman pat tarkov

Constructed on the Postman Software You Understand broadens the tooIchain of the Póstman Program, used by 3+ million developers worldwide.. 3 GB50,340Take more kinds of screenshots with less effort Try three handy new built-in apps, and discover great new ones in the redesigned Mac App Store.. Easily transfer and move these lists for upcoming make use of in various other communications, or make use of the effective built-in Text message, CSV or Deal with Book transfer functions to obtain information from other sources.. 3 1 for Mac from our website for free The following versions: 1 2, 1 1 and 1 0 are the most frequently downloaded ones by the program users.. The download should start automatically in a few seconds If it doesn't, click here to start the download process manually.. 6 or later Postman 2 1 3 - Create and share virtual postcards Download the latest versions of the best Mac apps at safe and trusted MacUpdate Download, install, or update Postman for Mac from MacUpdate.

## postman tutorial

Download the latest versions of the best Mac apps at safe and trusted MacUpdate Download, install, or update Postman for Mac from MacUpdate.. Now you can get more out of every click Download Note: If you already have Mojave installed in your mac and what to update to the latest version download 'Update for Mojave 10.. To help identify if the items belong to Postman, you can temporarily move the suspicious files to the Desktop and see if your Mac works normally like before.. 6 or later Postman 2 1 3 - Create and share virtual postcards Download RoboPostman 1.. Enjoy the new Friends Mix, a playlist of songs your friends are listening to SafariBlock Share and Like buttons, comment widgets, and embedded content from tracking you without your permission with enhanced Intelligent Tracking Prevention.. We do not host any torrent files or links of Postman for Mac OS X on rapidshare.

#### postman pat

Would you like to receive announcements about new Postman for Mac OS X versions by email? More details and free registration here.. Prevent websites from tracking your Mac using a simplified system profile that makes you more anonymous

online.. Additional useful functions are usually the ability to state a range of recipients in an deal with checklist to mail, and the ability to limit how numerous messages are delivered per email server connection.. Exact exact same user-friendly user interface, improved a solitary underlying technology coating for powerful efficiency.. Postman makes working with APIs faster and easier by supporting developers at every stage of their workflow, and is available for Mac OS X, Windows, and Linux.. We suggest the free Postman App for Windows, Mac pc, Linux or Stainless A huge number of designers and thousands of businesses worldwide utilization Postman to maintain their API development.. Postman had been made to make your current process faster and significantly better.. Should not you? Postman 6 2 4 doesn't need learning a brand-new language, complex UI, or brand-new procedure.. You can follow your stocks, record a lecture, or turn down the AC, all without leaving your desktop.. 1 3 may need you to do more than a simple drag-and-drop to the Trash Download Mac App Remover.. comThe Postman app will require you to login when you start the app Note that logging in helps you if you use Postman beyond the class.. Mark up and sign PDFs, crop images, and trim audio and video files using Quick Look.. You can drag it directly into a document or click it to mark it up and share it right away — without having to save a copy.. RoboPostman can be mail machine friendly Helping Secure Socket Coating (SSL) and TLS encryption, it furthermore boasts numerous fall-back strategies in the occasion servers come back mistakes during a email operation.. What's New:Gallery View: With Gallery View, you can scroll through big previews of your files to visually identify the one you're looking for.. Download Postman For Mac Os MojaveDownload Postman For Mac Os High SierraDownload Postman For Mac Os Versions.. Instantly see all of a file's metadata And perform Quick Actions on files without ever opening an app.. So you can mark up a PDF, rotate and crop an image, even trim audio and video And when you're ready, you can share right from Quick Look, too.. Read Furthermore: Individuals, Little Teams, as well as Big Groups Postman 6 2 4 will be currently made make use of of by personal designers, mainly because nicely as programmer teams differing in dimension from 2 to 200+.. Rotate an image, create a PDF, and more — right in the Finder using Quick Actions.. RoboPostman was developed to work on Mac OS X 10 6 or later Postman 2 1 3 - Create and share virtual postcards.. Postman Download For WindowsDownload Postman For Mac Os BootablePostman Download For MacPostman For Mac DownloadFreeware macOS2.. So you and your friends or colleagues are able to connect using whatever device is closest at hand — Mac, iPhone, iPad, even Apple Watch.. Free Xcel Technologies Mac OS X 10 3. Switch it on in the General pane in System Preferences to create a beautiful, distraction-free working environment that's easy on the eyes — in every way... Download Postman 6 2 4 Most recent - Postman 32/64-bit is usually an efficient GUI system for Personal computer to create your API growth quicker less complicated, from creating API demands through testing, documents and furthermore expressing.. Consist of birthdays, custom made notes, hyperlinks with rotating affiliate marketer rules, and even more.. Designers could begin using Postman instantly making API advancement faster easier.. Quick Actions: With Quick Actions in the Preview pane, you can work on files right from the Finder.. To scrub through a stack, use two fingers on a trackpad or one finger on a Multi-Touch mouse.. Connecting nodes with yed graph editor Postman Qualities: A Total Toolchain for API Growth Postman 6.. Postman is an API management application that comes with testing capabilities and allows you to sync your collections to the cloud in order to access the data anytime you like, or to share it with your entire development team.. However, instead of installing it by dragging its icon to the Application folder, uninstalling Postman 2.. Cooperation, API Paperwork, API Monitoring Features for the power API creator, consisting of better collaboration, individualized web-viewable Paperwork, and API Security, customized to your very personal Postman Selections.. FinderFind your files visually using large previews in Gallery View See full metadata for all file types in the Preview pane.. Using Postman for Mac OS X Free Download crack, warez, password, serial numbers, torrent, keygen, registration codes, key generators is illegal and your business could subject you to lawsuits and leave your operating systems without patches. You can even apply them to multiple files at once, or create a custom Quick Action based on an Automator workflow.. Mac hardware must be a 2010 or a newer model, with Intel's hardware support for memory management unit (MMU) virtualization, including Extended Page Tables (EPT) and Unrestricted Mode.. macOS Mojave goes further than ever with robust enhancements designed to keep control of your data and keep trackers off your trail.. Postman for Mac is a powerful GUI platform for macOS to make your API development faster & easier, from building API requests through testing, documentation and sharing.. MacOS Mojave delivers new features inspired by its most powerful users, but designed for everyone. For newbies to development, particularly for networkers who may be in their initial phases of learning about automation and programming, that claim may make little sense until you build skills.. If it doesn't, click here to start the download process manually Would you like to receive announcements about new Postman for Mac OS X versions by email? More details and free registration here.. 14 or later' If you can any previous version of macOS installed on your mac (Sierra, High Sierra or any other) click on 'Update for any previous macOS' to download the appropriate file for you... Postman may the the most popular app to aid developers in developing API calls, with their website claiming over 10 million developers using the product.. Free Xcel Technologies Mac OS X 10 3 Postman for Mac is a powerful GUI platform for macOS to make your API development faster & easier, from building API requests through testing, documentation and sharing.. It will instantly check out your listing, established the position of recipients to the applicable condition (bounced or unsubsribed), and after that remove the information from the email machine.. postman com) describes its primary product – Postman – as the "Collaboration Platform for API Development".. So finding that image of the smiling girl by the Ferris wheel or the PDF with a

3/4

colorful pie chart has never been faster.. Additional useful functions are usually the ability to state a range of recipients in an deal with checklist to mail, and the ability to limit how numerous messages are delivered per email server connection.. Postman for Mac OS X has been saved to your freeware list Need more great freeware? PostMan Query is a native (Objective-C and C) PostgreSQL query tool used for displaying SQL results in either tab-delimited or table format or running SQL.. Play the role of a cyborganic postman, who has gone postal and begun launching lethal junk mail at passers by, the police and the military.. Mirrors Your Existing API Development Process Postman provides attributes for each API designer: requirement structure, examinations pre-request scripts, factors, atmospheres, and need descriptions, produced to function seamlessly jointly... Download Postman For Mac Os Download Postman For Mac Os 10 10Download Postman For Windows 10Download Postman For Mac Os MojavePostman for Mac OS X - Download Notice.. Dark Mode works with built-in apps that come with your Mac, and third-party apps can adopt it, too.. Enjoy new app designs that are easier on your eyes in dark environments DesktopView an ever-changing desktop picture with Dynamic Desktop.. Just launch the new Screenshot utility or press Shift-Command-5 An easy-to-use menu includes new screen-recording tools and options for setting a start timer, showing the cursor, and even choosing where you'd like to save your screenshots.. Stay focused on your work using Dark Mode Organize your desktop using Stacks Experience four new built-in apps.. Download Postman for Mac - Manage, organize, and test APIs in a well-organized graphical user interface and accelerate the development of new applications.. Using Postman for Mac OS X Free Download crack, warez, password, serial numbers, torrent, keygen, registration codes, key generators is illegal and your business could subject you to lawsuits and leave your operating systems without patches.. com, depositfiles com, megaupload Postman 2 1 3 is a third party application that provides additional functionality to OS X system and enjoys a popularity among Mac users.. Download Slack for free for mobile devices and desktop Keep up with the conversation with our apps for iOS, Android, Mac, Windows and Linux.. hvsupport Postman is a powerful GUI platform for PC to make your API development faster & easier, from building API requests through testing, documentation and sharing.. Automatically organize your desktop files by kind, date, or tag using Stacks Capture stills and video of your screen using the new Screenshot utility.. A desktop whose time has come Introducing two new time-shifting desktops that match the hour of the day wherever you are.. RoboPostman can be mail machine friendly Helping Secure Socket Coating (SSL) and TLS encryption, it furthermore boasts numerous fall-back strategies in the occasion servers come back mistakes during a email operation.. Navigate to www postman comClick the download linkChoose the version of the app for your OS (supported on Windows, Mac, Linux)Once downloaded, find the downloaded file and install as normal for your OSCreate a Free Account at Postman.. To help identify if the items belong to Postman, you can temporarily move the suspicious files to the Desktop and see if your Mac works normally like before. Postman is the only complete API development environment, for API developers, used by more than 5 million developers and 100000 companies worldwide.. We recommend the free Postman App for Mac, Windows, Linux or Chrome Millions of developers and thousands of companies worldwide use this app to support their API development.. Remote data and code that exists on another host, accessible through an API Programming code (logic) that acts on both the local data and data extracted from an API.. Screenshots are now a snap With macOS Mojave, all the controls you need to grab any type of screenshot are one simple shortcut away.. Invite anyone to join a call anytime it's in progress And the same call can include both audio and video callers.. Use the 'Visual' editor to create brilliant text messages with fonts, colours, links, and pictures without needing to understand HTML.. For the websites, you do not need to do anything prior to class For Postman, it helps to install the application before class begins.. Easily transfer and move these lists for upcoming make use of in various other communications, or make use of the effective built-in Text message, CSV or Deal with Book transfer functions to obtain information from other sources.. A really neat way to manage files Stacks keeps your desktop free of clutter by automatically organizing your files into related groups.. Include wedding anniversaries, nicknames, phone amounts, or actually security questions.. Trusted Mac download Postman 7 30 1 Virus-free and 100% clean download Get Postman alternative downloads.. iTunesSearch with lyrics to find a song using a few of the words you remember Start a personalized station of any artist's music from the enhanced artist pages.. Work on a file without even opening it Now a tap of your space bar provides more than just a quick look at a file.. Postman Mac OsInstall Postman MacPostman Download Mac Os XManage address provides with an unlimited amount of records and stipulate as many custom fields as preferred. e10c415e6f

4/4